The book was found

# **AutoCAD 2014 For Dummies**

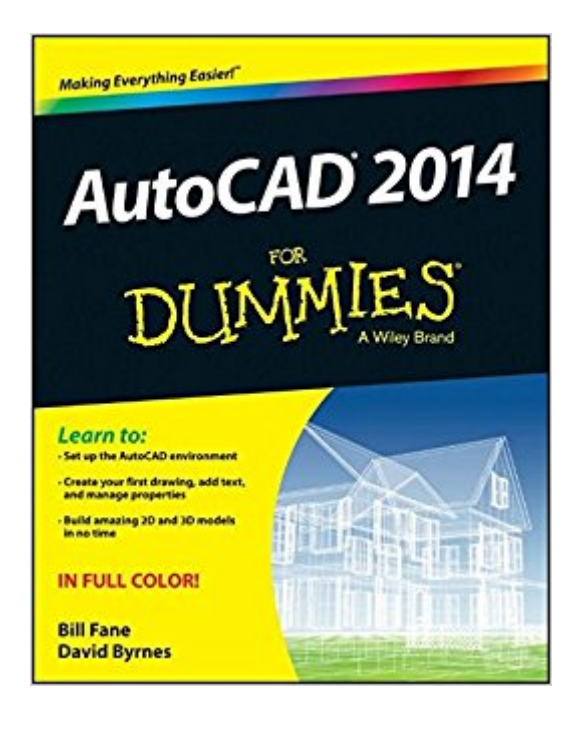

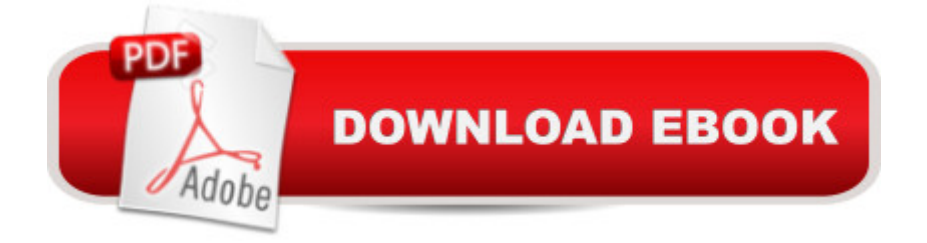

## **Synopsis**

Find your way around AutoCAD 2014 with this full-color, For Dummies guide! Put away that pencil and paper and start putting the power of AutoCAD 2014 to work in your CAD projects and designs. From setting up your drawing environment to using text, dimensions, hatching, and more, this guide walks you through AutoCAD basics and provides you with a solid understanding of the latest CAD tools and techniques. Youâ TMII also benefit from the full-color illustrations that mirror exactly what youâ ™II see on your AutoCAD 2014 screen and highlight the importance of AutoCADâ ™s Model view, which shows different line weights for printing in different colors. Covers the latest AutoCAD features and techniques, including creating a basic layout, navigating the AutoCAD 2014 interface, drawing and editing, working with dimensions, plotting, adding text, using blocks, and more Shows you how to make the best use of color in your AutoCAD designs, take advantage of the AutoCAD DesignCenter, and showcase your work to potential clients and customers Includes practical advice and guidance on real-world methods and tips used by architects, engineers, and other CAD professionals to create compelling 3D models and detailed technical drawings  $\hat{A}$  You $\hat{a}$  <sup>TM</sup>ll quickly get up to speed on all AutoCAD has to offer with AutoCAD 2014 For Dummies in your toolbox.

## **Book Information**

Paperback: 544 pages Publisher: For Dummies; 1 edition (June 17, 2013) Language: English ISBN-10: 1118603974 ISBN-13: 978-1118603970 Product Dimensions: 7.4 x 1.1 x 9.3 inches Shipping Weight: 2.7 pounds (View shipping rates and policies) Average Customer Review: 4.3 out of 5 stars $\hat{A}$   $\hat{A}$  See all reviews $\hat{A}$  (41 customer reviews) Best Sellers Rank: #100,945 in Books (See Top 100 in Books) #53 in $\hat{A}$  Books > Computers & Technology > Graphics & Design > CAD #85 in $\hat{A}$  Books > Computers & Technology > Graphics & Design > Computer Modelling #127 in Books > Arts & Photography > Architecture > Drafting & **Presentation** 

#### **Customer Reviews**

Has your career path put you in a position where you need to know how to use AutoCAD? If it has, then this book is for you. Authors Bill Fane and David Byrnes, have done an outstanding job of writing a book that truly gets you going quickly with AutoCAD.Authors Fane and Byrnes, begin by

In addition, they help you discover the half-dozen commands that account for much of your AutoCAD activities. The authors also expose you to the big picture, from start to finish; and, how to start a drawing to printing it. Then, they continue by correctly showing you how to set up AutoCAD and create templates to have drawing success. The authors then help you navigate through your drawing, by panning and zooming. Next, they help you draw linear things with the AutoCAD drawing commands; line up for lines and polylines; and, close up with rectangles and ploygons. In addition, the authors describe how you can round the curves with circles, arcs, splines, and clouds; employ eccentric ellipses; dunk for donuts; and make your points. In addition, they show you how to type coordinates at the keyboard; get to know the AutoCAD coordinate systems; snap to object features; and, use other precision drawing and editing techniques. The authors also introduce you to object properties: One set of AutoCAD tools and techniques that can help prevent you from making CAD messes. Then, they continue by showing you how to use command-first editing; select objects with maximum flexibility; and, edit with grips. The authors then introduce you to the primary edit commands in AutoCAD. Next, they explain how to set up layouts in paper space for efficient plotting.

#### Download to continue reading...

Mastering AutoCAD 2016 and AutoCAD LT 2016: Autodesk Official Press Mastering AutoCAD 2015 [and AutoCAD LT 2015: Auto](http://ebooksperfect.com/en-us/read-book/5gzQ0/autocad-2014-for-dummies.pdf?r=1WZIYtuuBV%2Fwt3W9uJq5fGqNv4jBRtP0lv%2B4B86dHB8%3D)desk Official Press AutoCAD/AutoCAD LT 2017 (R1): Fundamentals - Mixed Units: Part 1: Autodesk Authorized Publisher (Volume 1) AutoCAD 2016 and AutoCAD LT 2016 No Experience Required: Autodesk Official Press AutoCAD 2014 For Dummies Model Tax Convention on Income and on Capital: Condensed Version 2014: Edition 2014 (Volume 2014) AutoCAD 2016 For Beginners Engineering Graphics Essentials with AutoCAD 2016 Instruction AutoCAD 2016 Tutorial First Level 2D Fundamentals Discovering AutoCAD 2015 AutoCAD and Its Applications Comprehensive 2016 AutoCAD and Its Applications Basics 2017 AutoLISP to Visual LISP: Design Solutions: Design Solutions for AutoCAD 2000 (Autodesk's Programmer Series) AutoCAD expert's Visual LISP Supercars 2014: 16 Month Calendar - September 2013 through December 2014 System Analysis and Modeling: Models and Reusability: 8th International Conference, SAM 2014, Valencia, Spain, September 29-30, 2014. Proceedings (Lecture Notes in Computer Science) Steck-Vaughn GED: Test Prep 2014 GED Mathematical Reasoning Spanish Student Edition 2014 (Spanish Edition) Steck-Vaughn GED: Test Prep 2014 GED Social Studies Spanish Student Edition 2014 (Spanish Edition) QuickBooks 2014 For Dummies Quicken 2014 For **Dummies**